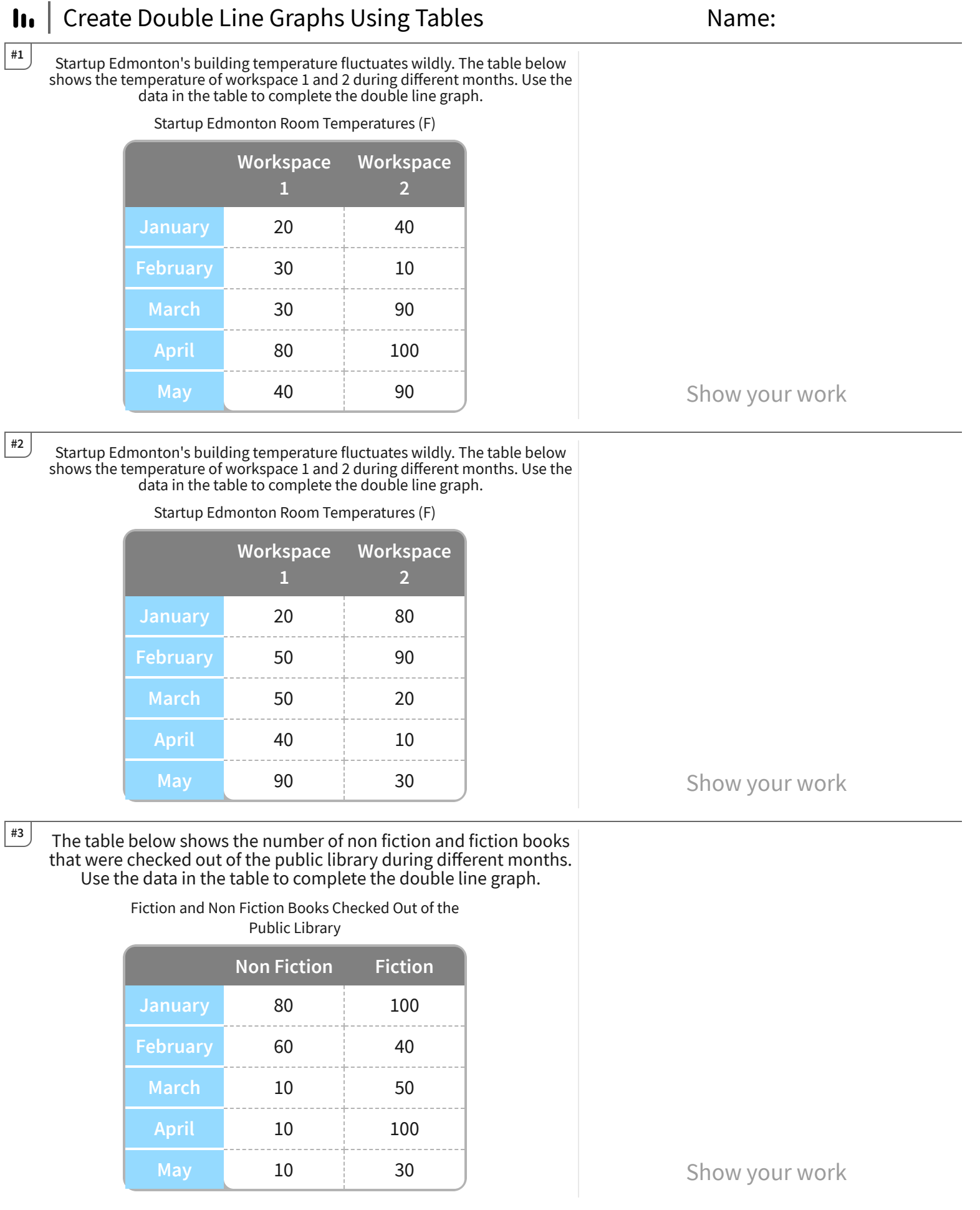

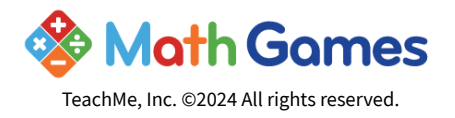

Get more worksheets at http://www.mathgames.com/worksheets Play online at http://www.mathgames.com/skill/6.101

CC.6.101 Page 1 of 4

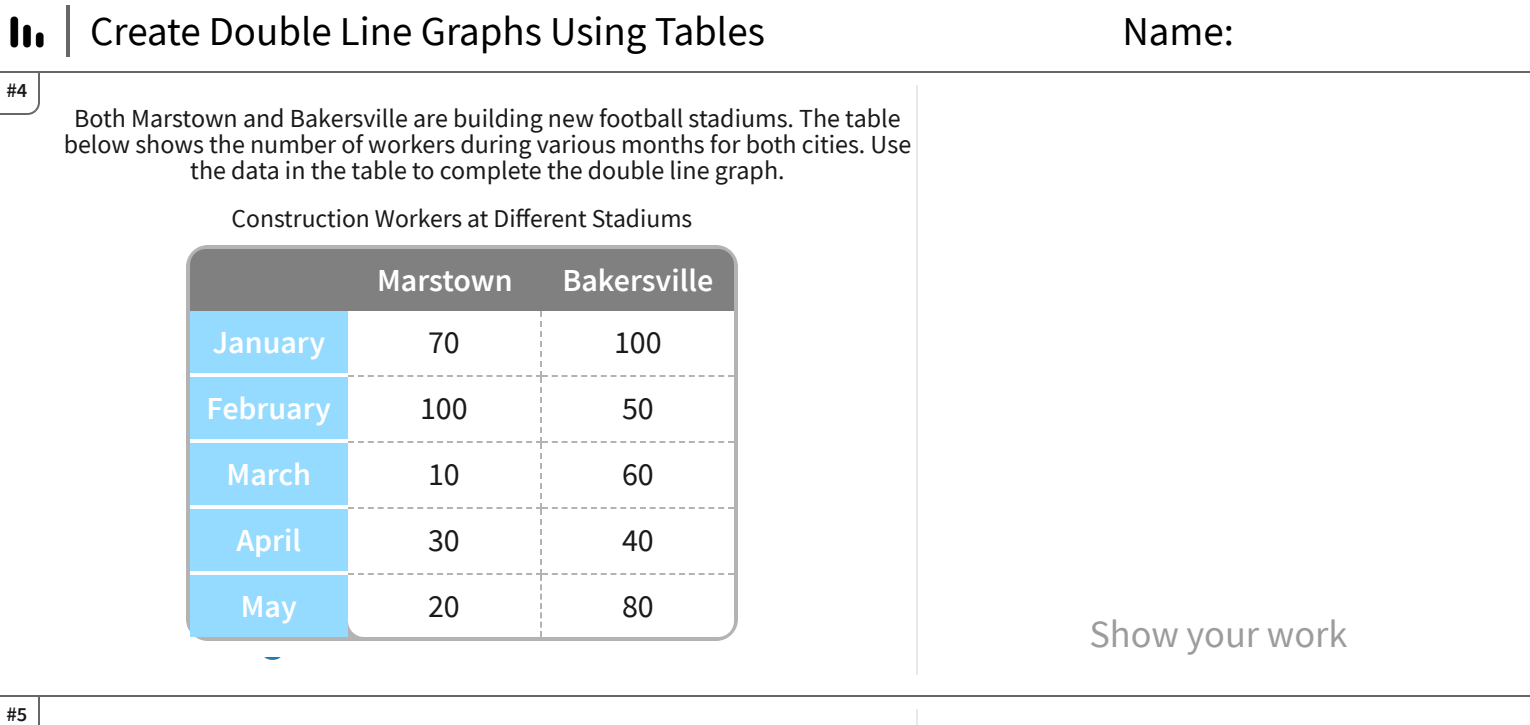

Ultra Robotics makes robotic prosthetics to restore peoples mobility. They produce robotic legs and arms based on demand. Use the data

in the table to complete the double line graph. Robotic Limbs Produced

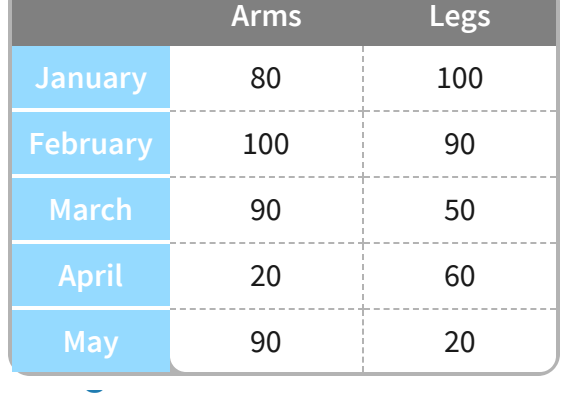

Show your work

#6

## The County Fire Department keeps track of fire statistics.

Use the data in the table to complete the double line graph.

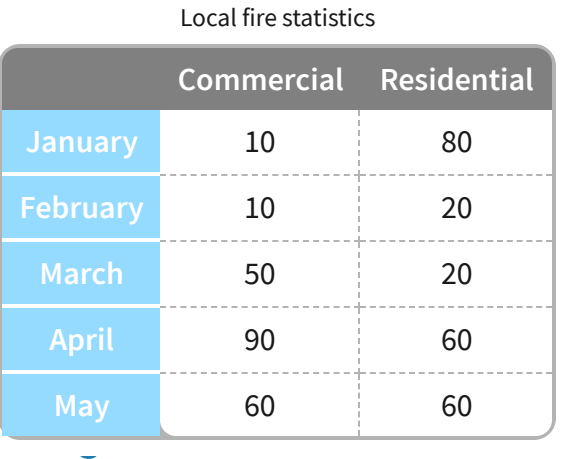

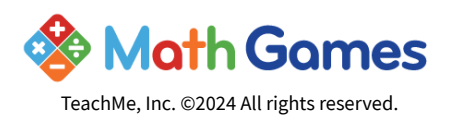

Get more worksheets at http://www.mathgames.com/worksheets Play online at http://www.mathgames.com/skill/6.101

Show your work

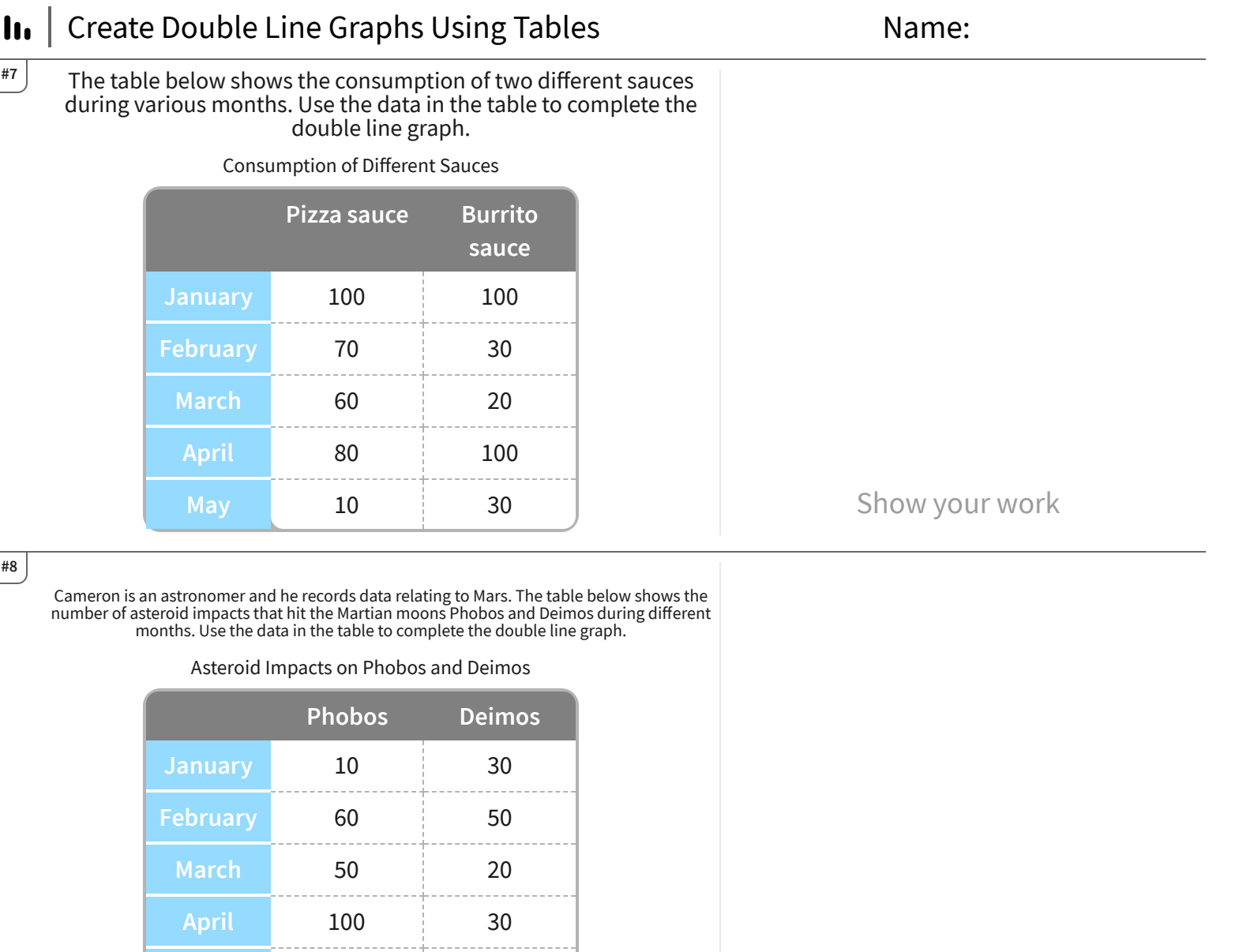

#9

Aiden owns a company and is trying to compare his employees productivity. The table below shows the number of tasks that employees Alexa and Mia complete during different months. Use the data in the table to complete the double line graph.

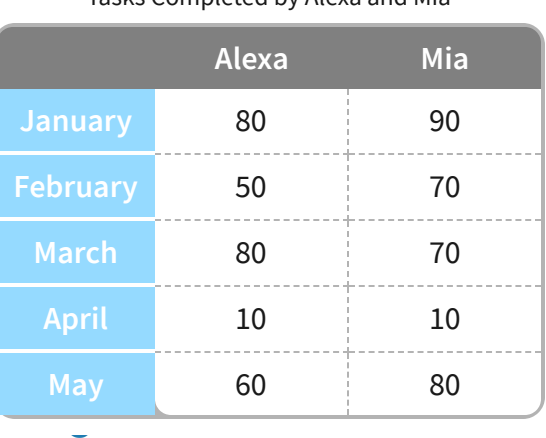

Tasks Completed by Alexa and Mia

May 40 40

e

## **& Math Games** TeachMe, Inc. ©2024 All rights reserved.

Get more worksheets at http://www.mathgames.com/worksheets Play online at http://www.mathgames.com/skill/6.101

Show your work

Show your work

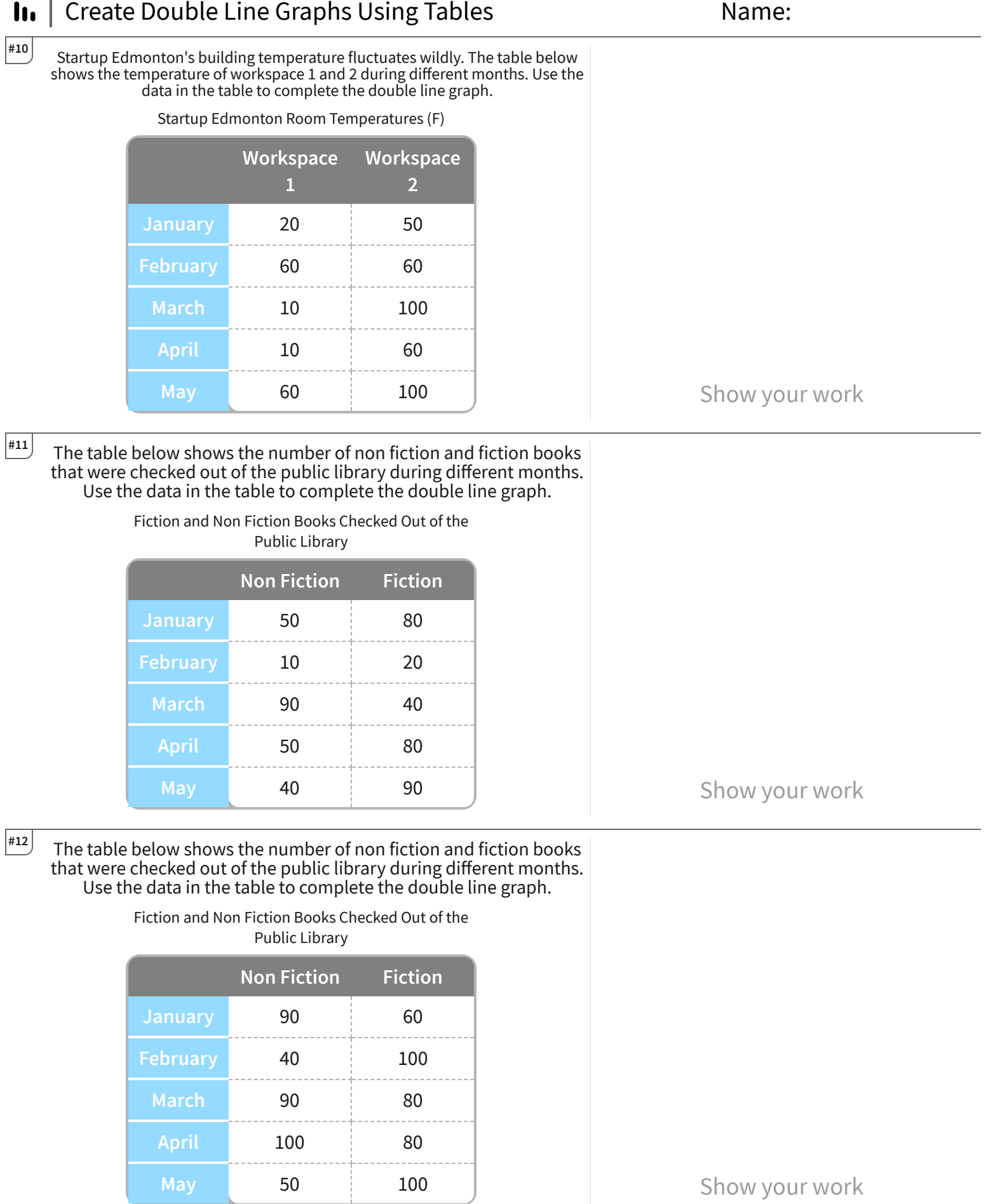

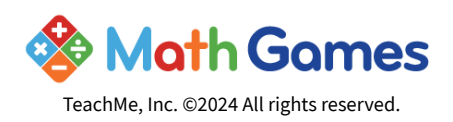

 $\overline{a}$ 

Get more worksheets at http://www.mathgames.com/worksheets Play online at http://www.mathgames.com/skill/6.101

CC.6.101 Page 4 of 4

## In | Create Double Line Graphs Using Tables Answer Key

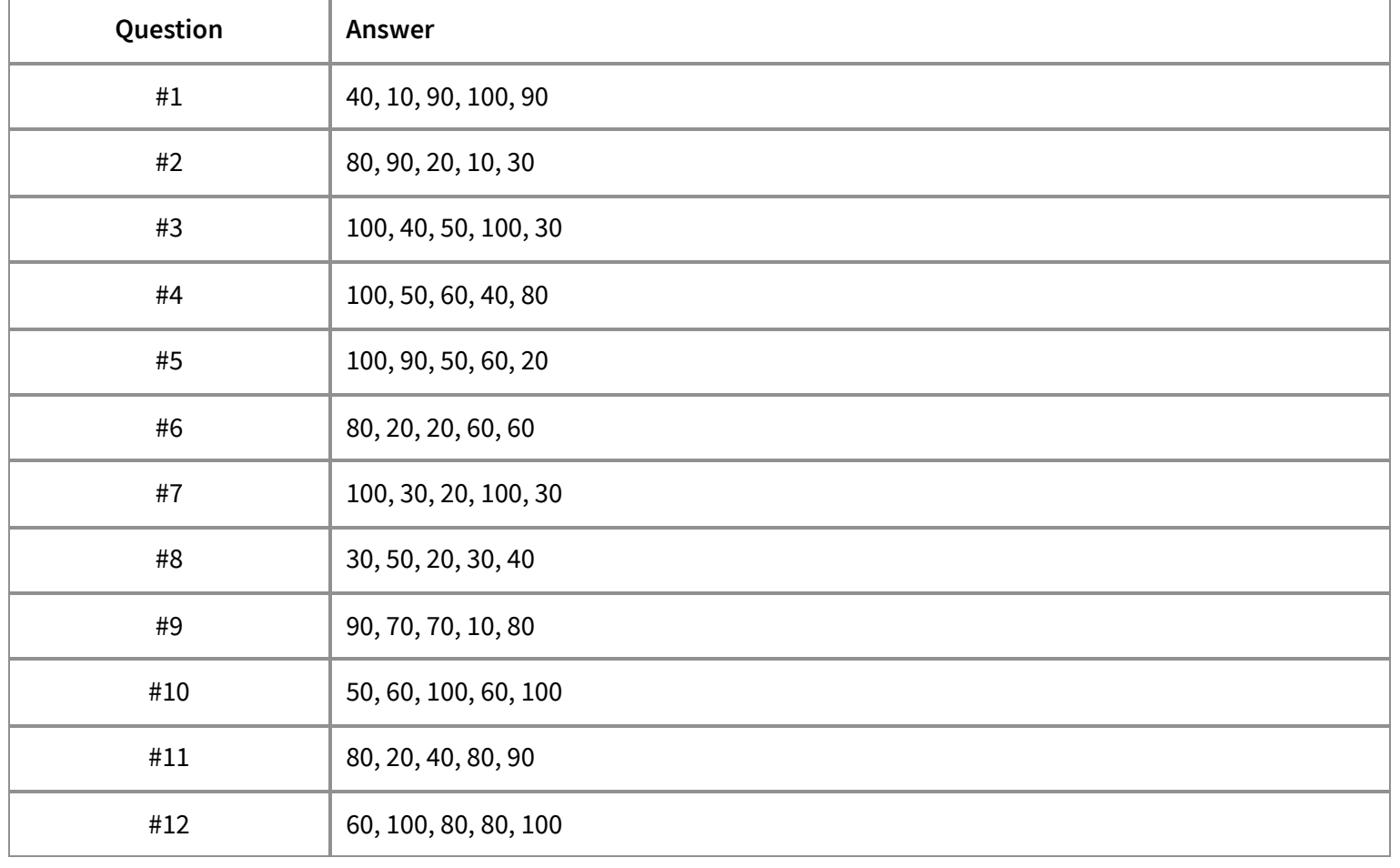

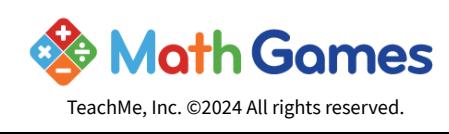